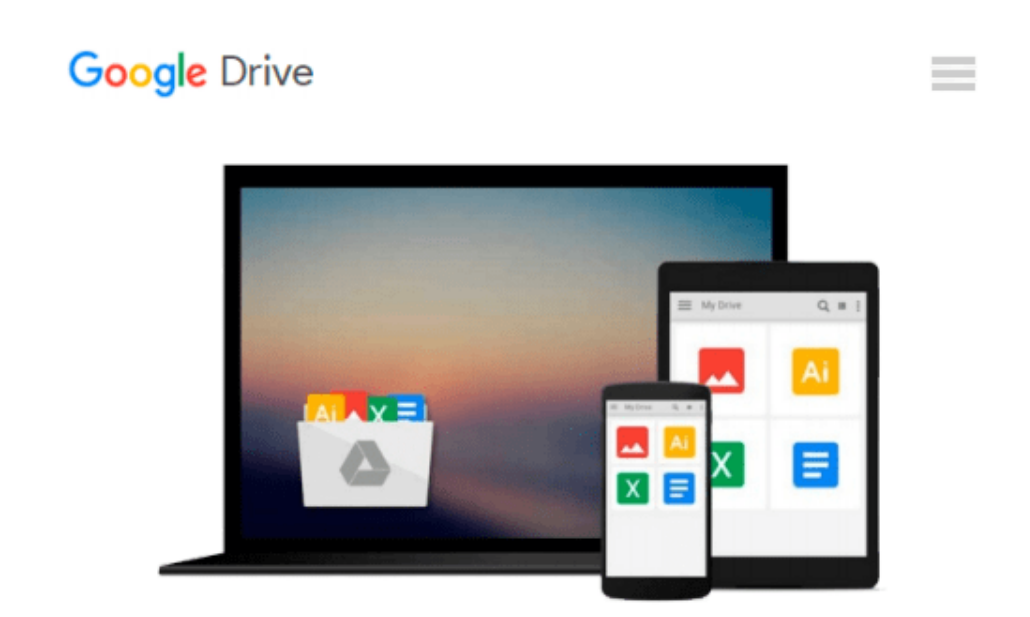

# **Microsoft Office Publisher 2007 For Dummies by McCarter, Jim Published by For Dummies 1st (first) edition (2007) Paperback**

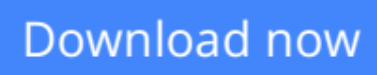

[Click here](http://bookengine.site/go/read.php?id=B00HQ0U28M) if your download doesn"t start automatically

## **Microsoft Office Publisher 2007 For Dummies by McCarter, Jim Published by For Dummies 1st (first) edition (2007) Paperback**

**Microsoft Office Publisher 2007 For Dummies by McCarter, Jim Published by For Dummies 1st (first) edition (2007) Paperback**

**[Download](http://bookengine.site/go/read.php?id=B00HQ0U28M)** [Microsoft Office Publisher 2007 For Dummies by McC ...pdf](http://bookengine.site/go/read.php?id=B00HQ0U28M)

**[Read Online](http://bookengine.site/go/read.php?id=B00HQ0U28M)** [Microsoft Office Publisher 2007 For Dummies by M ...pdf](http://bookengine.site/go/read.php?id=B00HQ0U28M)

#### **From reader reviews:**

#### **Robert Prather:**

Why don't make it to become your habit? Right now, try to ready your time to do the important take action, like looking for your favorite publication and reading a e-book. Beside you can solve your problem; you can add your knowledge by the reserve entitled Microsoft Office Publisher 2007 For Dummies by McCarter, Jim Published by For Dummies 1st (first) edition (2007) Paperback. Try to the actual book Microsoft Office Publisher 2007 For Dummies by McCarter, Jim Published by For Dummies 1st (first) edition (2007) Paperback as your friend. It means that it can to be your friend when you really feel alone and beside that course make you smarter than ever. Yeah, it is very fortuned to suit your needs. The book makes you more confidence because you can know every little thing by the book. So , let us make new experience as well as knowledge with this book.

#### **Julie Ross:**

Many people spending their time period by playing outside with friends, fun activity together with family or just watching TV all day long. You can have new activity to enjoy your whole day by looking at a book. Ugh, do you consider reading a book can actually hard because you have to bring the book everywhere? It ok you can have the e-book, delivering everywhere you want in your Touch screen phone. Like Microsoft Office Publisher 2007 For Dummies by McCarter, Jim Published by For Dummies 1st (first) edition (2007) Paperback which is getting the e-book version. So , try out this book? Let's notice.

#### **Lisa Madruga:**

Do you like reading a e-book? Confuse to looking for your preferred book? Or your book ended up being rare? Why so many issue for the book? But any people feel that they enjoy regarding reading. Some people likes reading, not only science book but in addition novel and Microsoft Office Publisher 2007 For Dummies by McCarter, Jim Published by For Dummies 1st (first) edition (2007) Paperback as well as others sources were given know-how for you. After you know how the truly great a book, you feel would like to read more and more. Science book was created for teacher or perhaps students especially. Those textbooks are helping them to increase their knowledge. In various other case, beside science reserve, any other book likes Microsoft Office Publisher 2007 For Dummies by McCarter, Jim Published by For Dummies 1st (first) edition (2007) Paperback to make your spare time much more colorful. Many types of book like this.

#### **Joaquin Bedard:**

What is your hobby? Have you heard which question when you got students? We believe that that issue was given by teacher to their students. Many kinds of hobby, All people has different hobby. And also you know that little person such as reading or as looking at become their hobby. You have to know that reading is very important in addition to book as to be the issue. Book is important thing to provide you knowledge, except your own personal teacher or lecturer. You find good news or update about something by book. Amount

types of books that can you choose to adopt be your object. One of them is this Microsoft Office Publisher 2007 For Dummies by McCarter, Jim Published by For Dummies 1st (first) edition (2007) Paperback.

### **Download and Read Online Microsoft Office Publisher 2007 For Dummies by McCarter, Jim Published by For Dummies 1st (first) edition (2007) Paperback #UDH1NS8O34I**

### **Read Microsoft Office Publisher 2007 For Dummies by McCarter, Jim Published by For Dummies 1st (first) edition (2007) Paperback for online ebook**

Microsoft Office Publisher 2007 For Dummies by McCarter, Jim Published by For Dummies 1st (first) edition (2007) Paperback Free PDF d0wnl0ad, audio books, books to read, good books to read, cheap books, good books, online books, books online, book reviews epub, read books online, books to read online, online library, greatbooks to read, PDF best books to read, top books to read Microsoft Office Publisher 2007 For Dummies by McCarter, Jim Published by For Dummies 1st (first) edition (2007) Paperback books to read online.

### **Online Microsoft Office Publisher 2007 For Dummies by McCarter, Jim Published by For Dummies 1st (first) edition (2007) Paperback ebook PDF download**

**Microsoft Office Publisher 2007 For Dummies by McCarter, Jim Published by For Dummies 1st (first) edition (2007) Paperback Doc**

**Microsoft Office Publisher 2007 For Dummies by McCarter, Jim Published by For Dummies 1st (first) edition (2007) Paperback Mobipocket**

**Microsoft Office Publisher 2007 For Dummies by McCarter, Jim Published by For Dummies 1st (first) edition (2007) Paperback EPub**